## 【劣化オブジェクトの発見と対応方法】

## (HWMが高いテーブル、行移行が多発したテーブル、 リーフ(葉)件数割合が高いインデックス)

HWM・・・オブジェクトに割当てたブロックの過去の最後部ブロック位置 多数のレコードが削除され、小さくなったオブジェクトでも全表スキャンが行 われると HWM まで全ブロックが読み込まれる (無駄なブロックの読込みによるパフォーマンス劣化)

行移行・・・レコードの途中挿入が多かったオブジェクトでは、ブロック分割が多発してい る

(ブロック分割によるパフォーマンス劣化)

索引の劣化・レコードの追加、削除が多く発生した場合、インデックスのリーフ(葉)階層 が深くなったり、リーフ(葉)がレコード件数より膨大に多くなる現象

劣化したオブジェクトの発見方法

OEM 画面

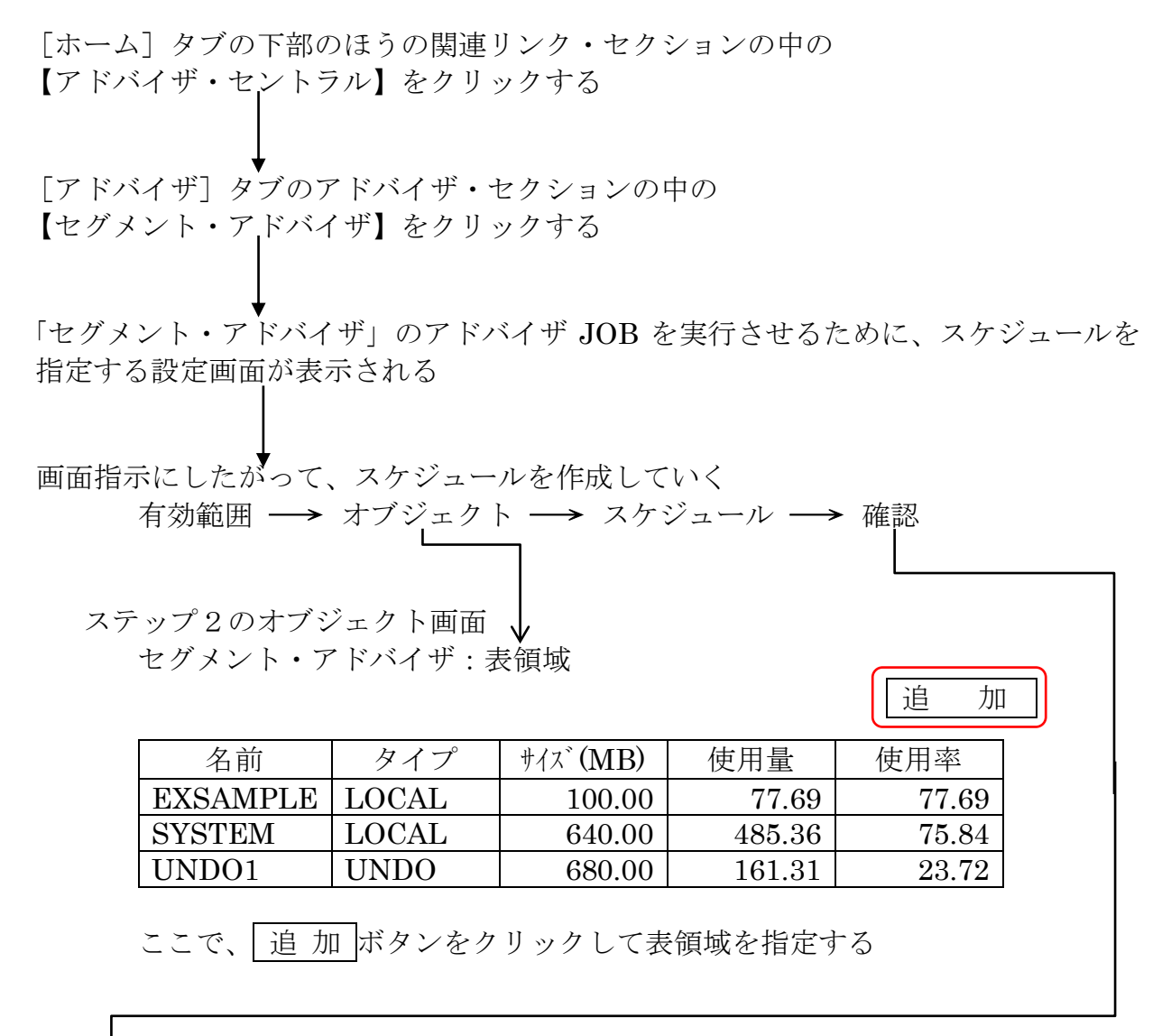

スケジュールされた「セグメント・アドバイザ」の実行が完了すると、その結果にオブジ ェクトに対する劣化情報が出力されています

「SQLチューニング・アドバイザ」の実行結果の表示

「ホーム]タブの下部のほうの関連リンク・セクションの中の 【アドバイザ・セントラル】をクリックする

アドバイザ・タスク・セクションに、スケジュールされた JOB の一覧が表示される(中段) アドバイザ・セントラル

アドバイザ・タスク 結果

結果の表示

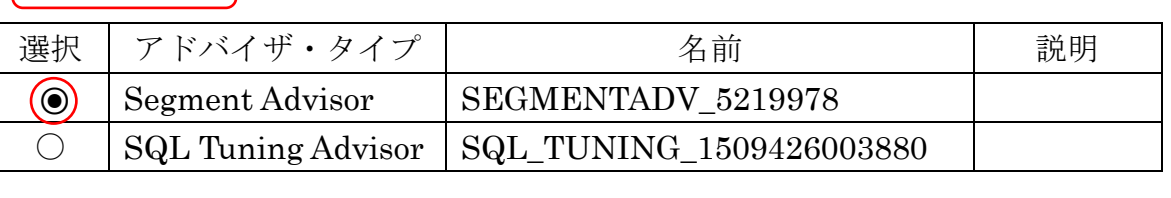

この中に、「セグメント・アドバイザ」の実行結果があるので、対象の JOB の選択欄をチェ ックして、 結果の表示 をクリックする

対象の JOB の実行結果の画面に遷移する

セグメント・アドバイザのタスク: SEGMENTADV\_8573663 次の表には、表領域内の評価済セグメントに対する最小再利用可能領域のサマリーが含まれ ています。成長傾向に基づいて、アドバイザは今後の推定必要領域を考慮します。 これらのセグメントを縮小するかまたは再編成して、消費された領域を解放することをお薦 めします。推奨事項を表示および実装するには、「推奨事項の詳細」ボタンを選択します。 タスク名 SEGMENTADV\_8573663 起動済 2017/10/31 11:30:56 JST ステータス COMPLETED 終了 2017/10/31 11:32:19 JST 実行時間 $(\psi)$  83  $\qquad \qquad$  時間制限 $(\psi)$  UNLIMITED 実 行 | 選択│ 表領域 │ 神奨 キャンプ | 再利用可能領域  $\Box$  USER SPACE  $\cdot \cdot \cdot \cdot \cdot$ □ TEMP\_SPACE

「推奨案」の一覧が実行結果に表示されるので、対象の推奨内容の選択欄をチェック(レ) して、| 実 行 |をクリックすと、劣化オブジェクトのメンテナンスが実行される

劣化したオブジェクトへの対応方法(手動対応)

ALTER { TABLE | INDEX } <オブジェクト名> SHARING SPACE <オプション> ;

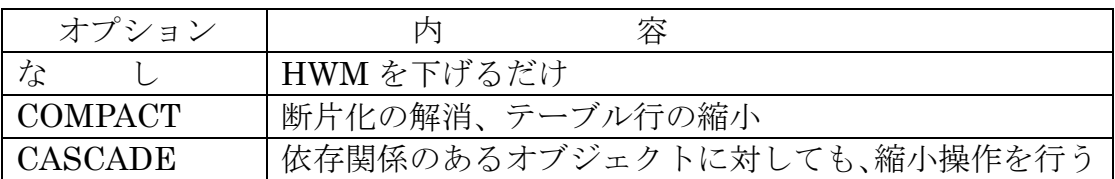

注)断片化したオブジェクトを再編成するためには、オブジェクトの行移行が 許可されていなければならない

実行例)

ALTER TABLE KOZUE.EMP ENABLE ROW MOVEMENT ;

ALTER TABLE KOZUE.EMP SHRINK SPACE CASCADE ;

ROW MOVEMENT が、DISABLE の時のエラー

ORA-10636: ROW MOVEMENT is not enabled

オブジェクトへの行移動が許可されていないのに、断片化の解消、テーブル 行の縮小を実行しようとした